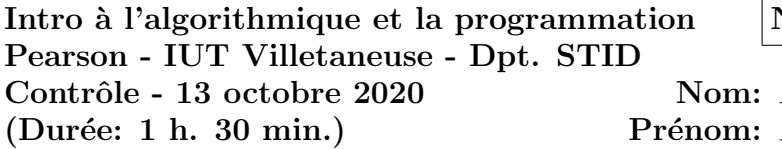

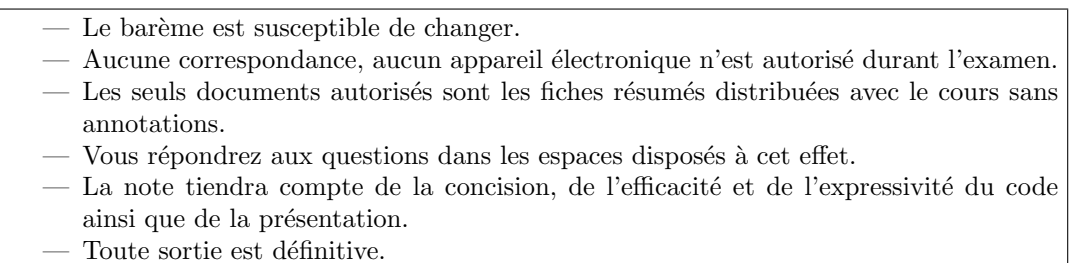

- 1. (5 points) Test
	- (a)  $(2 \text{ points})$  Ecrire une fonction element<sub>1</sub>( borne\_min, borne\_max, val) prenant en paramètre 3 valeurs numériques et qui affiche la valeur val si celle-ci est comprise strictement dans l'interval [ borne\_min; borne\_max] et n'affiche rien sinon. On suppose que les valeurs fournies borne\_min et borne\_max sont telles que  $borne\_min \leq boorne\_max$ .

Solution:  $1 \mid \text{def element}_1(\text{borne-min}, \text{borne-max}, \text{val})$ :  $\begin{array}{c|c|c|c} 2 & \text{if (val > borne.min and val < borne.max)} : & \hline \textbf{print (val)} & \end{array}$ print ( val )

(b)  $(2 \text{ points})$  Ecrire une fonction element\_2( borne1, borne2, val) qui doit proposer le même résultat que element\_1 mais tenir compte du fait que les bornes de l'interval peuvent ne pas être donnés dans l'ordre (par exemple borne1 peut être supérieur ou inférieur à borne2). Pour avoir tous les points vous devez utiliser la fonction element\_1 à bon escient dans la fonction element\_2.

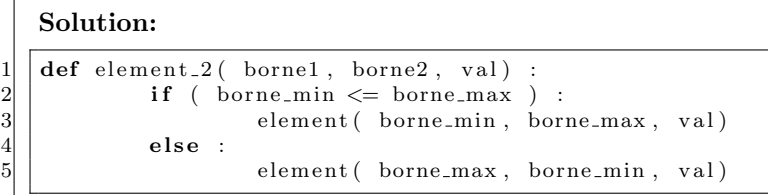

 $(c)$   $(0.5 \text{ points})$  Proposez un programme principal permettant de mettre en évidence que la fonction element\_2 fonctionne comme attendu au moyen de 4 exemples d'appels testant différents aspects de la fonction.

# Solution:

 $element_2 (-2, 2, -3)$  $\begin{array}{c|cccc}\n2 & \text{element} & 2 & -2, & 2, & -2 \\
\hline\n3 & \text{element} & 2 & -2, & 2, & 2\n\end{array}$ element 2 ( -2, 2, 2)  $4 \mid$  element  $2(-2, 2, 3)$ 

## 2. (3 points) Validation de semestres

Le règlement de passage et de validation d'un semestre dans un IUT imaginaire est le suivant.

Note: /25

#### Intro algorithmique et la programmation Pearson - IUT Villetaneuse - Dpt. STID Contrôle - 13 octobre 2020 Nom: Prénom:

- Si un étudiant a moins de 8 de moyenne générale au semestre courant, son semestre n'est pas validé.
- S'il a entre 8 (inclus) et 10 (exclus) alors il est recevable pour le semestre courant.

— S'il a au moins 10 de moyenne générale il valide son semestre courant.

De plus s'il est recevable, il peut compenser avec le semestre précédent si la moyenne des moyennes des 2 semestres est supérieure ou égale à 10. Dans ce cas, son semestre courant est validé.

(a) (2 points) Ecrire une fonction  $jury($  semCourant, semPrecedent) prenant en paramètre les moyennes du semestre courant semCourant et du précédent semestre semPrecedent et qui à partir de ces moyennes *affiche* si le semestre courant est validé.

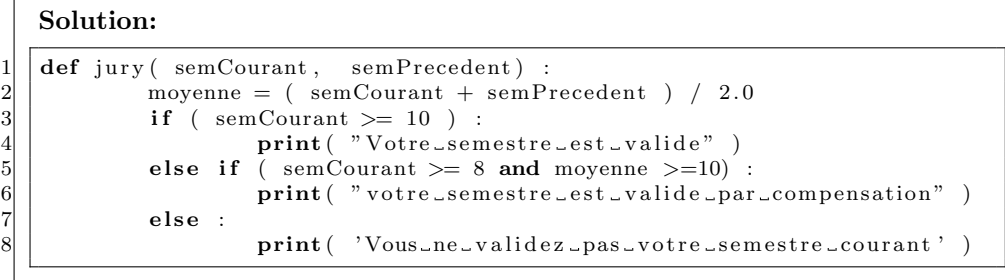

(b) (0.5 points) Ecrire un programme appelant 4 fois la fonction ´ jury avec des valeurs différentes permettant de tester tous les cas de figure.

```
Solution:
\begin{array}{c|c} 1 & \text{jury} & (12, 9) \\ \hline 2 & \text{jury} & (9, 11); \\ 3 & \text{jury} & (9, 9); \end{array}j_{\rm{urv}}(9,11);\frac{3}{4} jury (9,9);<br>\frac{1}{1} jury (7,13)jury (7, 13);
```
- 3.  $(3 \text{ points})$  **Définition** 
	- (a)  $(0.5 \text{ points})$  Donnez la défintion d'une *affectation* :

Solution: Une affectation constite à associer une valeur à un nom de variable.

(b)  $(0.5 \text{ points})$  Donnez la défintion d'une *itération* :

Solution: Une itération correspond à une exécution du bloc d'instruction d'une boule.

(c) (0.5 points) Comment un programme principal et une fonction ´echangent-ils des valeurs :

Solution: Le programme transmet une/des valeur(s) à une fonction par les paramètres de la fonction. La fonction transmet une valeur au programme principale par la valeur de retour de la fonction.

#### Intro algorithmique et la programmation Pearson - IUT Villetaneuse - Dpt. STID Contrôle - 13 octobre 2020 Nom: Prénom:

(d)  $(1 \text{ point})$  Donnez la table de vérité de l'opérateur logique ET (and)

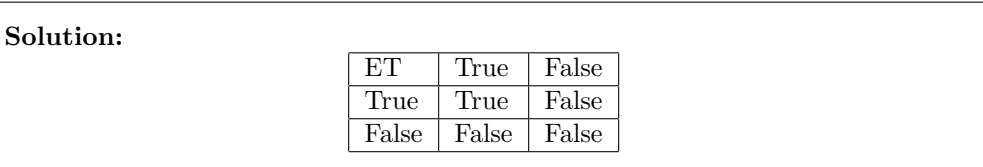

(e)  $(1 \text{ point})$  Donnez la table de vérité de l'opérateur logique OU (or)

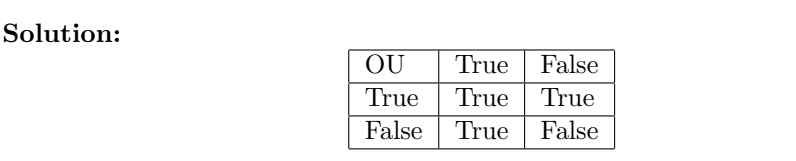

(f)  $(0.5 \text{ points})$  Donnez la table de vérité de l'opérateur logique NON (not)

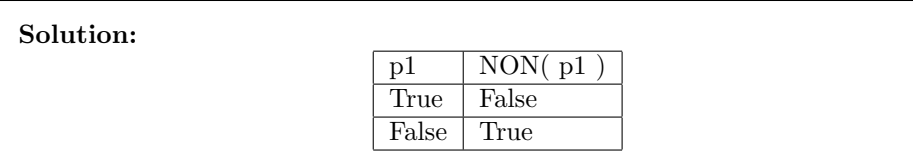

#### Intro algorithmique et la programmation Pearson - IUT Villetaneuse - Dpt. STID Contrôle - 13 octobre 2020 Nom: Prénom:

- 4. (6 points) Puissances de un
	- (a)  $(1 \text{ point})$  Ecrire une fonction  $\text{saiseController}()$  qui ne prend pas de paramètre mais retourne un entier saisi par l'utilsateur compris entre 1 inclus et 9 inclus. La fonction redemandera un entier jusqu'à ce que la valeur fournie par l'utilisateur soit valide. Le message d'invite sera "Saisir la valeur de n" à chaque fois.

```
Solution:
      def saisie Controlee () :
2 \mid \text{val} = \text{int}(\text{print}("Saisir\_la\_valueur\_de\_n"))3 \mid while (val \lt 1 or val >9):
\begin{array}{c|c} 2 & \text{val} = \text{int} (\text{print}("Saisir\_la\_valueur\_de\_n")) \ \text{while } (val < 1 \text{ or } val > 9): \ \text{all} = \text{int} (\text{print}("Saisir\_la\_valueur\_de\_n")) \ \text{return } val \end{array}return val
```
Soit 1 l'ensemble des nombres en base 10 qui ne s'écrivent qu'avec le chiffre 1 et dont le nombre de digits (le nombre de chiffres) est inférieur à 9 inclus. On a :

 $1 = \{1, 11, 111, 1111, \ldots, 111111111\}.$ 

```
On note 1_{n} l'élément de 11 contenant exactement n digits. Ainsi on a :
```
- $-1_{.2} = 11$
- $-1_{.3} = 111$
- $-1_{.5} = 11111$
- (b) (2.5 points) Écrire une fonction  $\text{uns}(nb\_de_1)$  qui prend en paramètre un entier et retourne l'entier correspondant à la valeur de  $1_{..n}$ .
	- Plusieurs stratégies peuvent être mises en oeuvre pour répondre à cette question :  $-$  en construisant une chaîne de caractère et en la castant en entier,
	- $-$  en utilisant un calcul arithmétique.

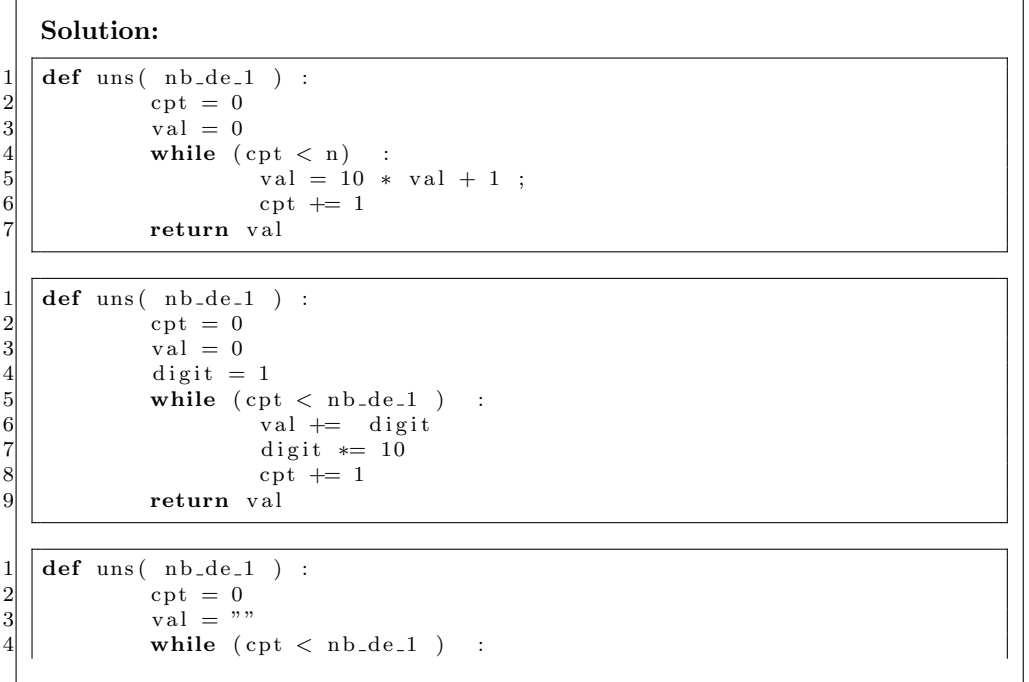

```
5 \vert \vert val \vert = "1"\begin{array}{c|c}\n6 & \text{cpt} \leftarrow 1 \\
7 & \text{return int (val)}\n\end{array}return int(val)
```
Un palindrome est une série de caractères dont l'ordre est le même que la série soit lue de droite à gauche ou de gauche à droite. Par exemple :

- $-$  K A Y A K
- engage le jeu que je le gagne
- $-1279721$

Tous les éléments de 11 admettent pour carré un palindrome particulier de la forme :

 $1_{..n}^2 = 123...n...321$ 

Ainsi on a :  $(1_{.1})^2 = (1)^2 = 1$  $(1_{.2})^2 =$  $(11)^2 = 121$  $(1_{.3})^2 =$  $(111)^2 = 12321$  $(1_{.7})^2 = (1111111)^2 = 1234567654321$ 

(c) (1.5 points) Écrire une fonction palindromeNumerique( n) qui prend en paramètre un entier compris entre 1 inclus et 9 inclus (le contrôle de la valeur passée en paramètre est réalisé avant l'appel de la fonction) et qui affiche la valeur de  $(1_{..n})^2$ sans utiliser la multiplication ni la fonction d'élévation à la puissance.

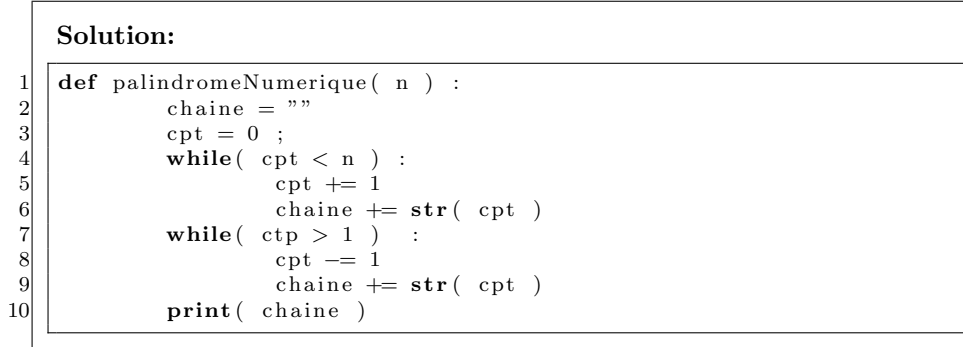

(d)  $(1 \text{ point})$  Écrire un programme principal qui utilise les fonctions précédemment développées qui demande une valeur  $n$  à l'utilisateur et affiche le carré du nombre contenant exactement  $n$  1. En guise de spécification du programme voici une trace d'exécution :

```
\begin{array}{c|cc} 1 & S \ \hline 2 & 12 \end{array} is a valeur de n:
      2 12
3 Saisir la valeur de n:
\begin{array}{c|c} 4 & 4 \\ 5 & B \end{array}Resultat:
6 \mid 1111 \degree 2 = 1234321
```
# Solution:

```
\begin{array}{c} 1 \\ 2 \end{array} n = saisie Controlee ()<br>2 print (str (uns(n))
      print( str( uns(n) ) )
```
## Intro algorithmique et la programmation Pearson - IUT Villetaneuse - Dpt. STID Nom: Contrôle - 13 octobre 2020 Pr´enom:

 $3$  palindromeNumerique (n)

5. (3 points) Visibilité d'une variable On considère le code suivant.

```
\frac{1}{2} def tmp(\frac{1}{1}) :
 \begin{array}{c|c} 2 \\ 3 \end{array} while ( i < 4 ):<br>print( \frac{1}{2} b)
  3 | print ( "bonjour" )
  4 | i += 1
 5 return 2 * i6
 7 \mid i = 0\begin{array}{c|c} 8 & j = 0 \\ 9 & \text{while} \end{array}\begin{array}{c|c} 9 \ \hline 10 \end{array} while ( i < 7 ) :
                    \text{tmp}(\begin{array}{c} i \end{array})11 i \neq 112
13 \mid j = \text{tmp}(-i)
```
- (a) (1 point) Combien de fois la fonction tmp est-elle appelée ?  $\Box$  2  $\Box$  3  $\Box$  7  $\sqrt{8}$   $\Box$  9 (b) (1 point) Combien de fois s'affiche bonjour ?
	- $\Box$  3  $\Box$  4  $\Box$  8  $\sqrt{10}$   $\Box$  14
- (c)  $(1 \text{ point})$  Combien vaut j à la fin du programme ?
	- $\Box$  0  $\Box$  6  $\Box$  8  $\sqrt{14}$   $\Box$  16

# Espace supplémentaire